# Автоматическая печать PDF файлов

После обновления плагина Acrobat Reader для браузеров, привычная панель с кнопками пропала, вместе с ней и пропала кнопка распечатать. Распечатать документ для неподготовленного пользователя стало сложнее. Поможем пользователю и при открытие PDF файла автоматически покажем окно «Печать». Подобное уже сделано в Google Docs.

Договоримся, что у нас есть произвольный PDF файл, и сайт на котором посетителям часто нужно распечатывать этот документ.

Что бы открыть PDF и вызвать окно печати нам надо модифицировать PDF и добавить в него JavaScript который вызовет нужное нам окно «Печать». Для внесения изменений в PDF файл нам потребуются библиотека FPDF и библиотека FPDI и FPDF\_TPL для работы с нашим исходным файлом.

## **Шаг 1**

Скачиваем три архива и распаковываем из в одну папку, нам нужны файлы

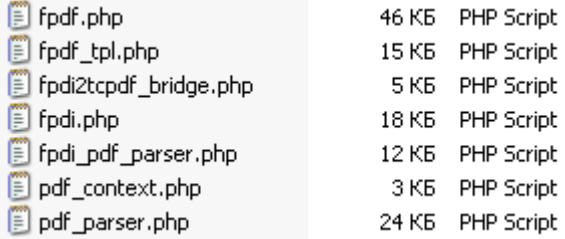

все остальные файлы можно удалить, для решения этой задачи они не нужны.

### **Шаг 2**

Скачиваем скрипт, в нем меняем пути к файлам fpdf.php и fpdi.php или перемещаем скрипт в папку, где находятся файлы библиотек.

## **Шаг 3**

В скрипте меняем адрес файла в переменной \$filename указываем путь к нашему исходному PDF файлу

#### **Результат**

Посмотреть PDF или Печатать PDF